## **VARIANTS E-Logik Editor um Textbausteine erweitert**

Beim Speichern der E-logik werden die Kürzel durch fest programmierte Texte/Anweisungen ersetzt

Zuordnungstabelle mit den Schlüsselwörtern **VAR\_ELKEYWD** ist beliebig erweiterbar:

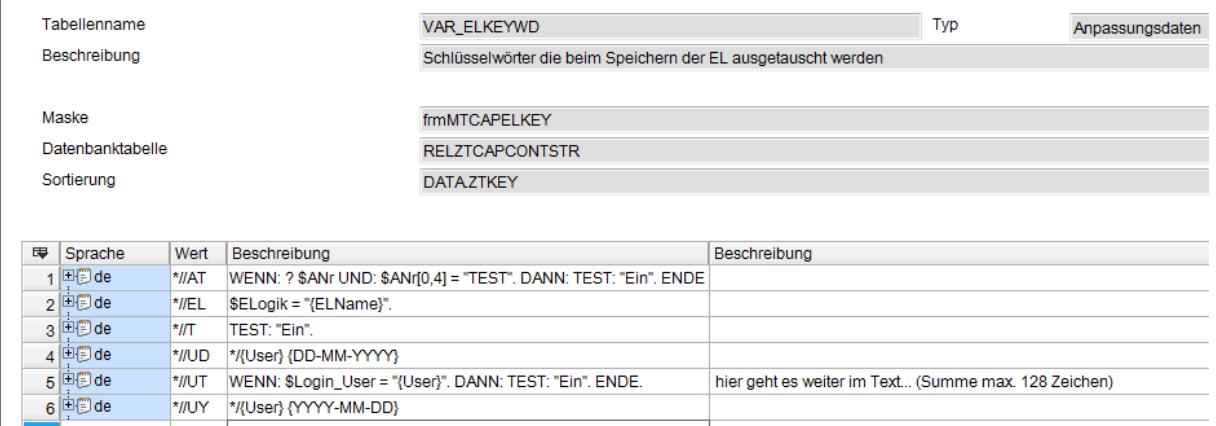

Im Öffnen- und Neu-Dialog sind die Schlüsselwörter zu sehen:

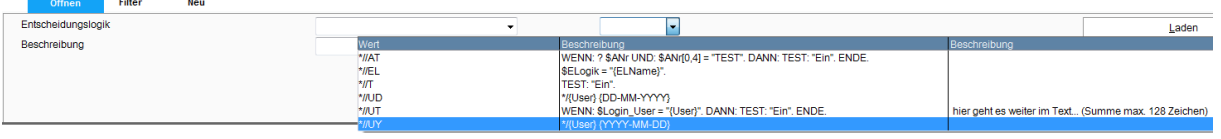

## Vor dem Speichern:

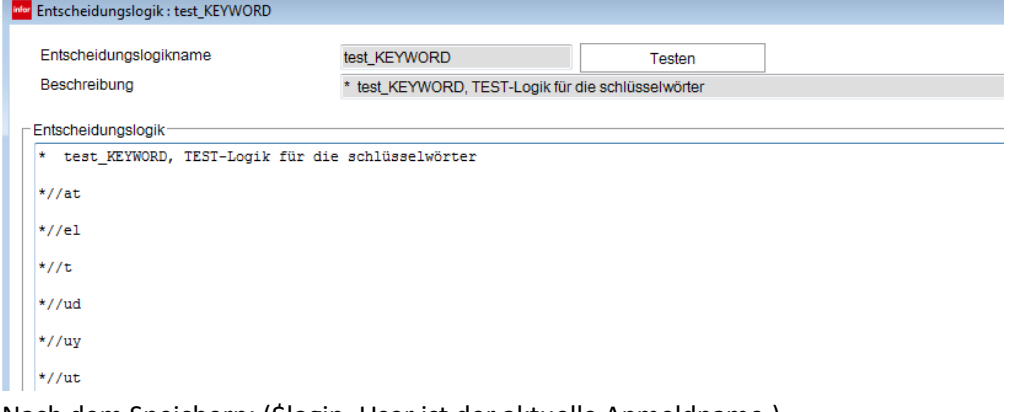

Nach dem Speichern: (\$login\_User ist der aktuelle Anmeldname.)

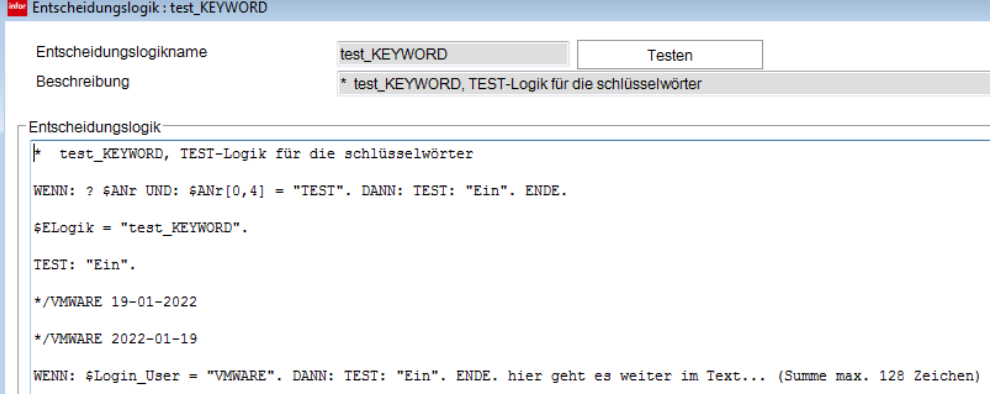